## **FuN[:mobil] - Forschen und navigieren mit mobilen Technologien**

## Zeitplan laut Projektantrag

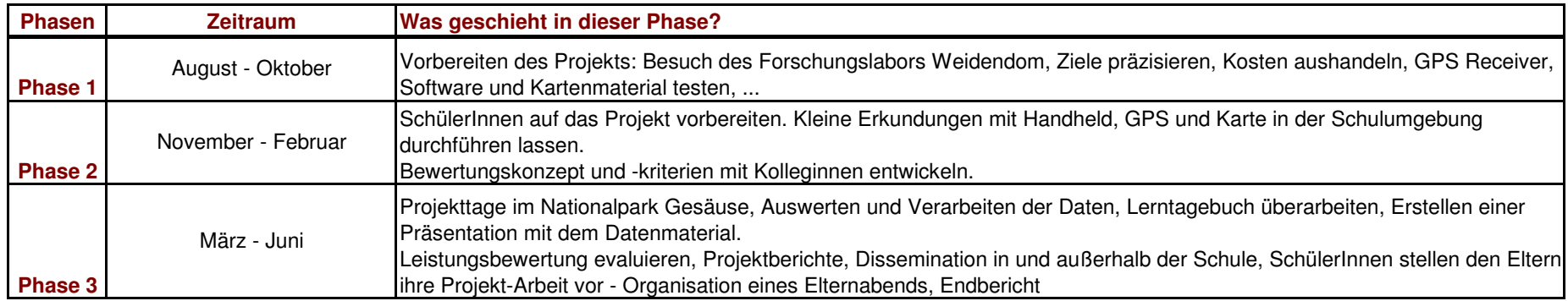

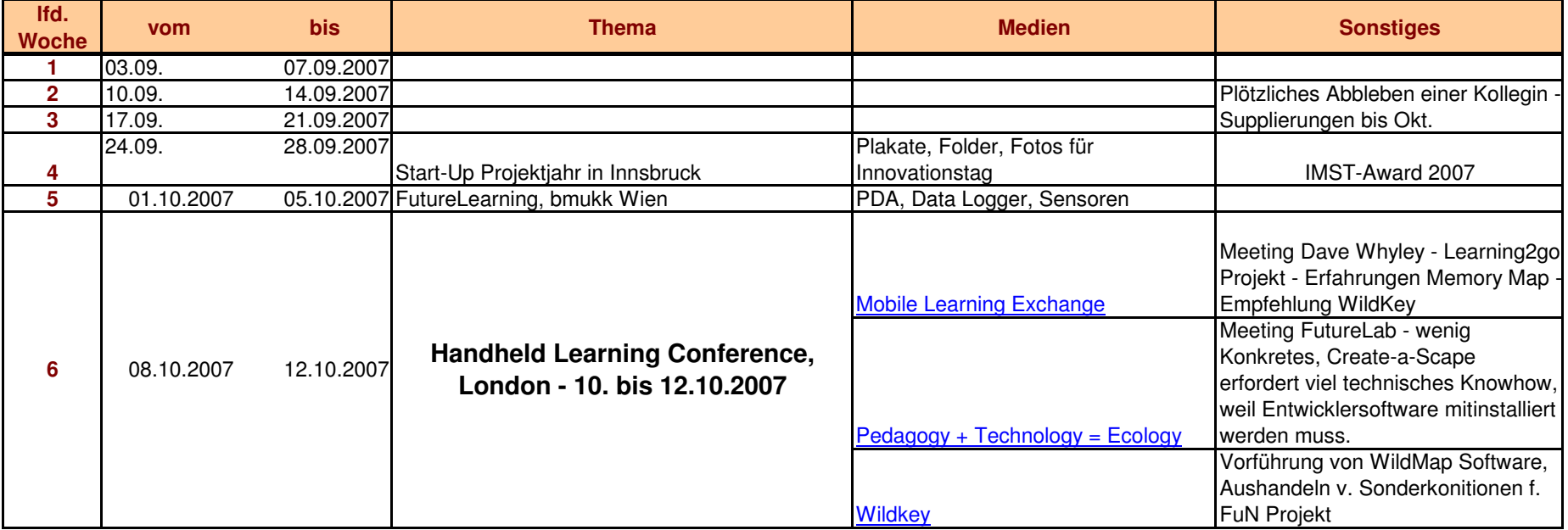

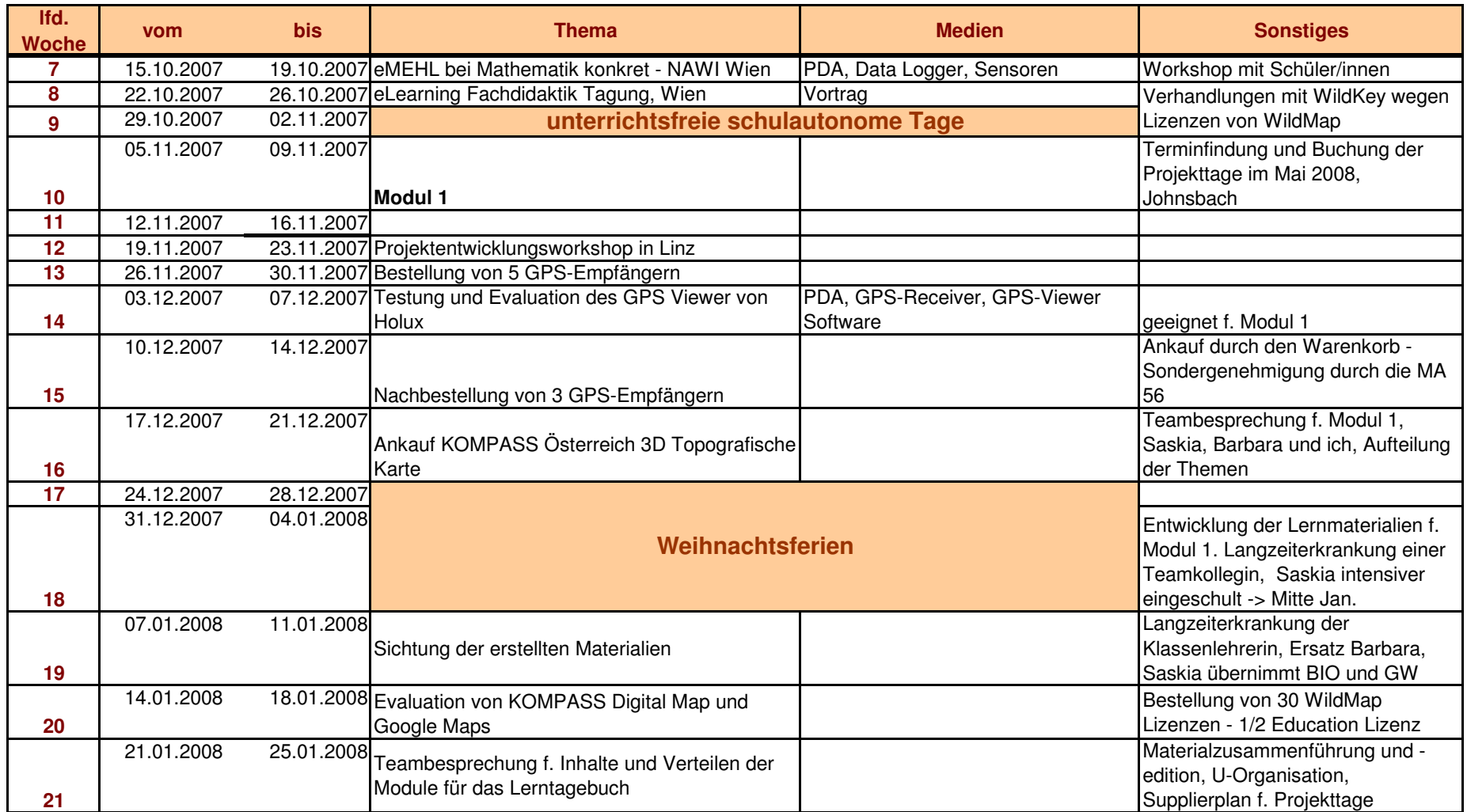

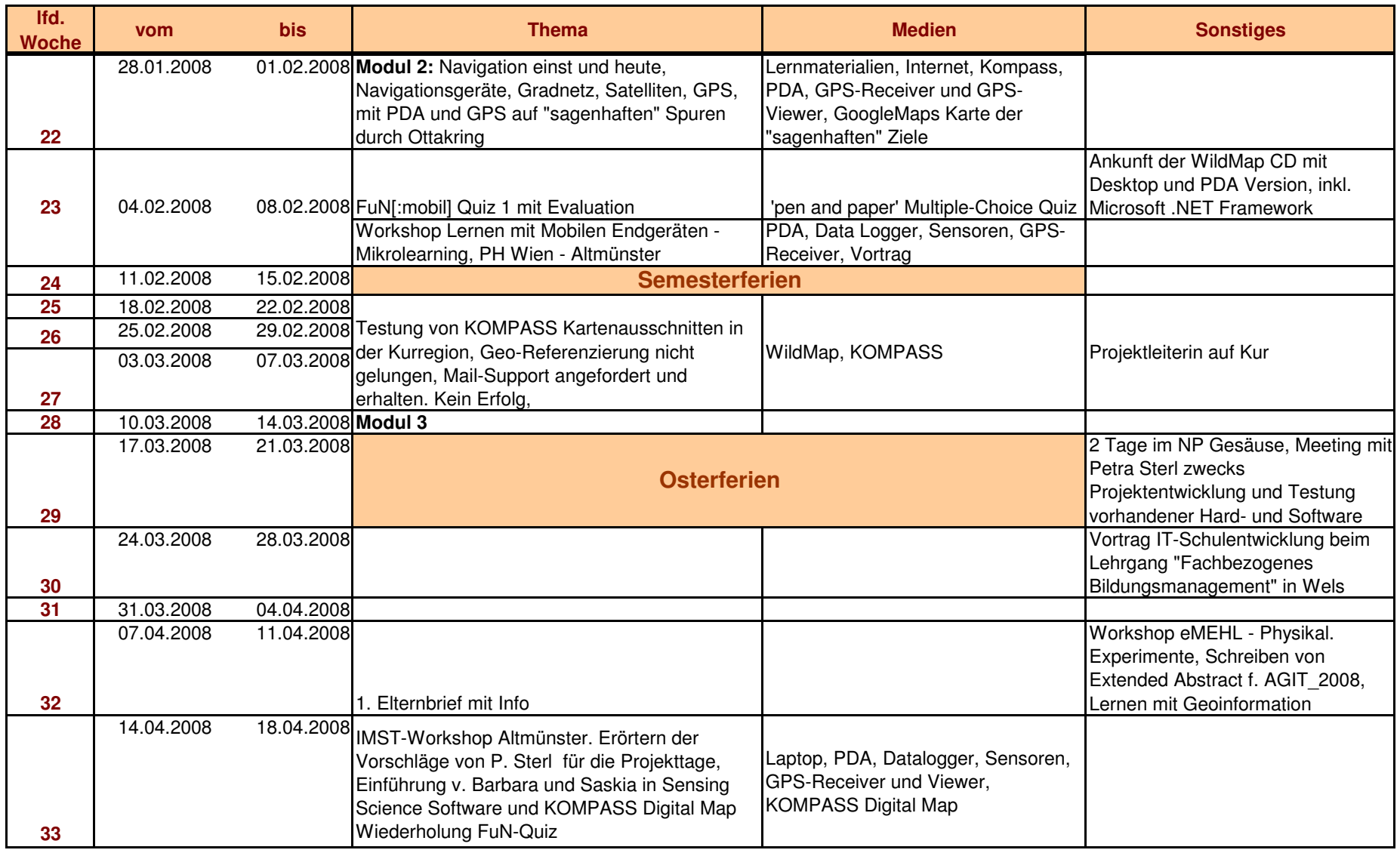

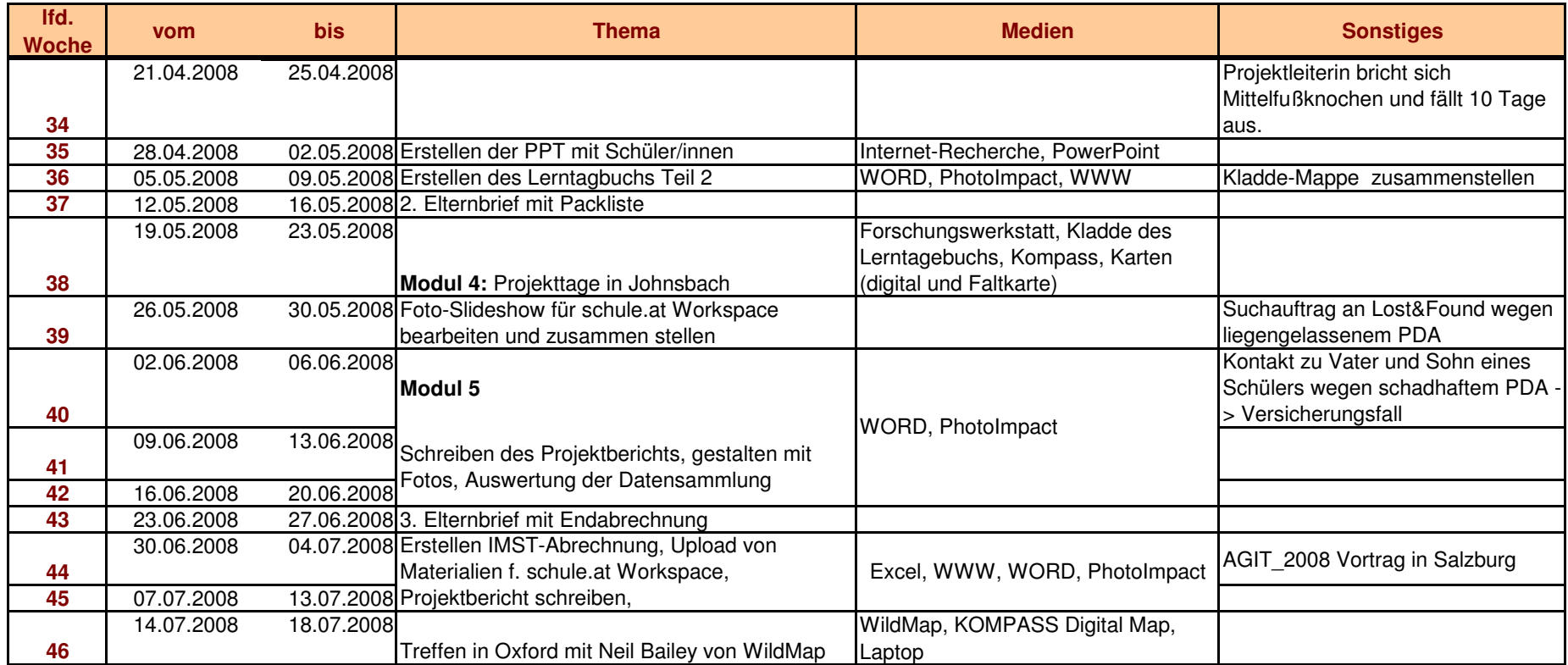